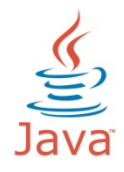

**JAVA - Data Types & Variables** 

# **Table of Contents**

## 1. **Data types in java**

- 1.1. Integer
	- 1.1.1. byte
	- 1.1.2.short
	- 1.1.3.int
	- 1.1.4.long
- 1.2. Floating point
	- 1.2.1.float
	- 1.2.2. double
- 1.3. Character
	- 1.3.1.Char
- 1.4. Condition
	- 1.4.1.Boolean

## 2. **Variables in java**

- 2.1. Instance variables
- 2.2. Static variables
- 2.3. Local variables

## **3. Operators in java**

- 3.1. Arithmetic Operators Data types in java<br>
1.1. Integer<br>
1.1.1. byte<br>
1.1.2.short<br>
1.1.3.int<br>
1.1.3.int<br>
1.1.4.long<br>
1.2. Floating point<br>
1.2.1.float<br>
1.2.2. double<br>
1.3.1.Char<br>
1.3.1.Char<br>
1.3.1.Char<br>
1.4. Condition<br>
1.4.1.Boolean<br>
Variables in
- 3.2. Relational Operators
- 3.3. Bitwise Operators
- 3.4. Logical Operators
- 3.5. Assignment Operators
- 3.6. Unary Operators

## **4.Test**

# **Chapter 1: Data types**

In java there are 8 primitive data types .We can categorize these 8 primitive data types into 4 sub categories. Those are

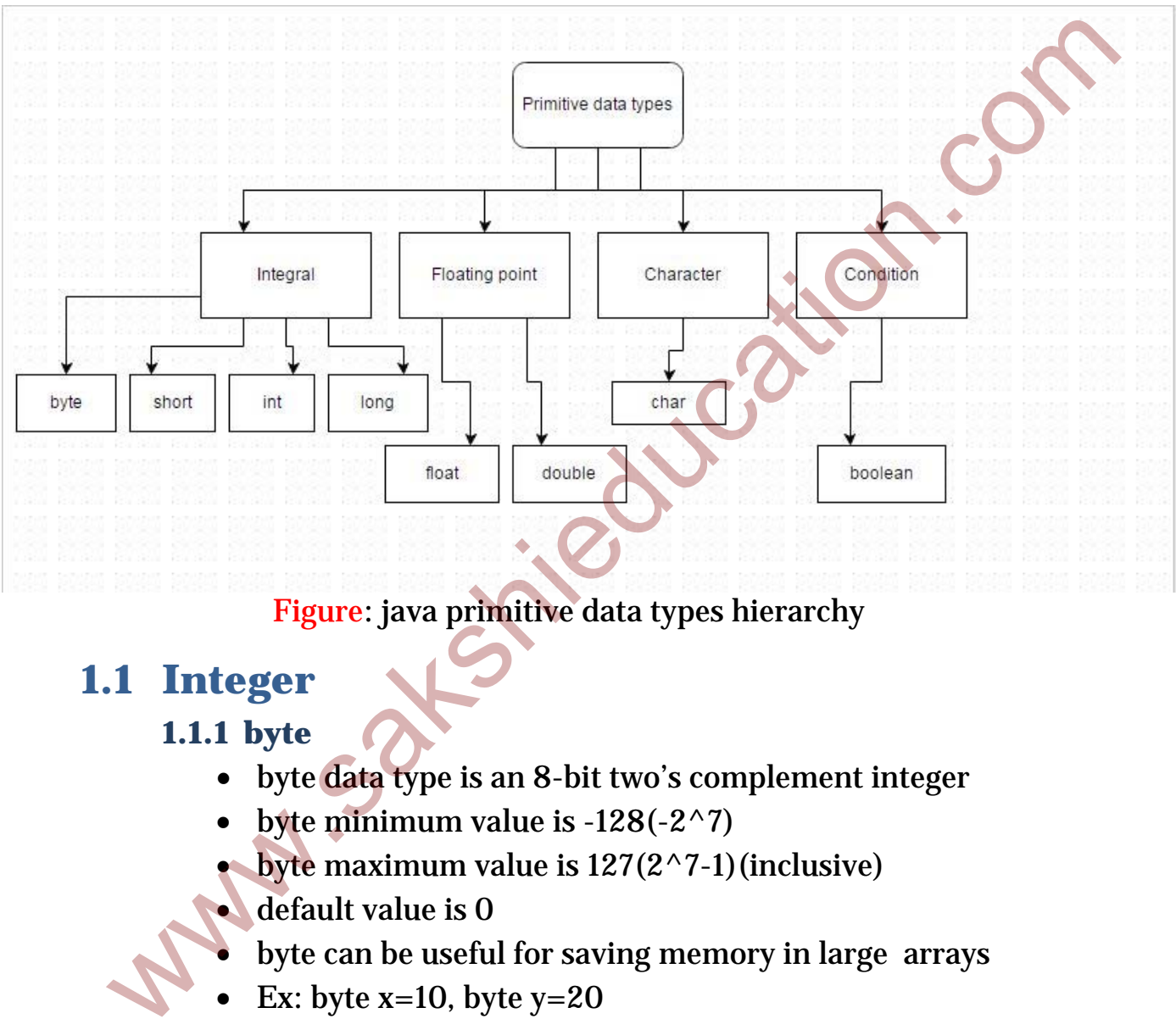

#### Figure: java primitive data types hierarchy

## **1.1 Integer**

- **1.1.1 byte** 
	- byte data type is an 8-bit two's complement integer
	- byte minimum value is  $-128(-2^{\wedge}7)$
	- byte maximum value is  $127(2^{\wedge}7-1)$  (inclusive)
	- default value is 0
	- byte can be useful for saving memory in large arrays
	- Ex: byte  $x=10$ , byte  $y=20$

#### **1.1.2 short**

- Short data type is a 16-bit signed two's complement integer
- Short has a minimum value of -32,768
- Short has a maximum value of 32,767(inclusive)
- Default value is 0. www.sakshieducation.com

• **Declaration:**short x=1200

### **1.1.3 int**

- int is the most used data type in java
- int data type is a 32-bit signed two's complement integer
- int has a minimum value of  $-2,147,483,648.(-2^31)$
- int has a maximum value of 2,147,483,647(inclusive). $(2^{\wedge}31 -1)$
- default value id 0
- **Declaration:** int x=100, int y=200

## **1.1.4 long**

- long data type is a 64-bit two's complement integer.
- long minimum value is  $-9,223,372,036,854,775,808.(-2<sup>0</sup>63)$
- long maximum value is 9,223,372,036,854,775,807 (inclusive).  $(2^{\wedge}63 -1)$ • int has a minimum value of  $-2,147,483,648.(-2^31)$ <br>
• int has a maximum value of 2,147,483,647(inclusive).  $(2^{\times}31 - 1)$ <br>
• default value id 0<br>
• **Declaration**:int  $x=100$ , int  $y=200$ <br>
1.1.4 long<br>
• long data type is
	- default value is 0
	- **Declaration:**long x=10000

# **1.2 floating point**

- **1.2.1 float** 
	- Float is a 32 bit data type.
	- Default value is 0.0f.
	- Numbers and Strings covers Big Decimal and other useful classes provided by the Java platform.
	- use a float (instead of double) if you need to save memory in large arrays of floating point numbers.
	- For that, you will need to use the java.math.BigDecimal class
	- **Declaration:** float d=10.3f

## **1.2.2 double**

- Double is a 64 bit data type
- Default value is 0

- For decimal values, this data type is generally the default choice. As mentioned above, this data type should never be used for precise values, such as currency
- **Declaration:**double d=10.56

## **1.3 character**

#### **1.3.1 char**

- char data type is a single 16-bit Unicode character
- Minimum value is '\u0000' (or 0).
- Maximum value is '\uffff' (or 65,535 inclusive)
- **Declaration:** char c= 'a'.

## **1.4 Condition**

#### **1.4.1 Boolean**

- Boolean data type has only two possible values: true and false
- Boolean data type represents one bit of information
- This data type is used for simple flags that track true/false conditions. 1.3.1 char<br>
• char data type is a single 16-bit Unicode character<br>
• Minimum value is '\u0000' (or 0).<br>
• Maximum value is '\uffff' (or 65,535 inclusive)<br>
• **Declaration:** char c='a'.<br> **4 Condition**<br>
1.4.1 Boolean data typ
	- Default value for boolean is 'false'
	- **Declaration**: Boolean b=true

# **Chapter 2 Variables in java**

#### **2.1 Instance variables**

Instance variables are variables declared in a class but outside any method Non Static Variables are called Instance Variables They are having less scope

```
Example: 
public class Animal { 
String name; 
int age; 
String breed; 
}
```
## **2.2 Static variables**

- Static variables are also known as class variables
- Static variables will be created one copy, regardless of how many times the objects are created ney are naving less scope<br>
axample:<br>
axample:<br>
tage;<br> **2. Static variables**<br>
• Static variables<br>
• Static variables are also known as class variables<br>
• Static variables will be created one copy, regardless of how many<br>
ti
	- class variables have same default values as instance variables
	- static variables can be accessed by using ClassName.VariableName

## **2.3 Local variables**

- local variables are declared inside the methods, constructors
- Local variables are accessed inside the method only. We cannot access outside the method
- access modifiers cannot be used for local variables
- scope of local variables is less
- Local variables gets destroyed when method execution completed.

## **Example:**

```
public count(int x, inty){ 
int sum; 
sum = x + y;
return (sum) \}
```
# **Chapter 3: Operators in java 3.1 Arithmetic Operators**

Java programming language has some basic arithmetic operations such as Addition, subtraction, multiplication, division etc…

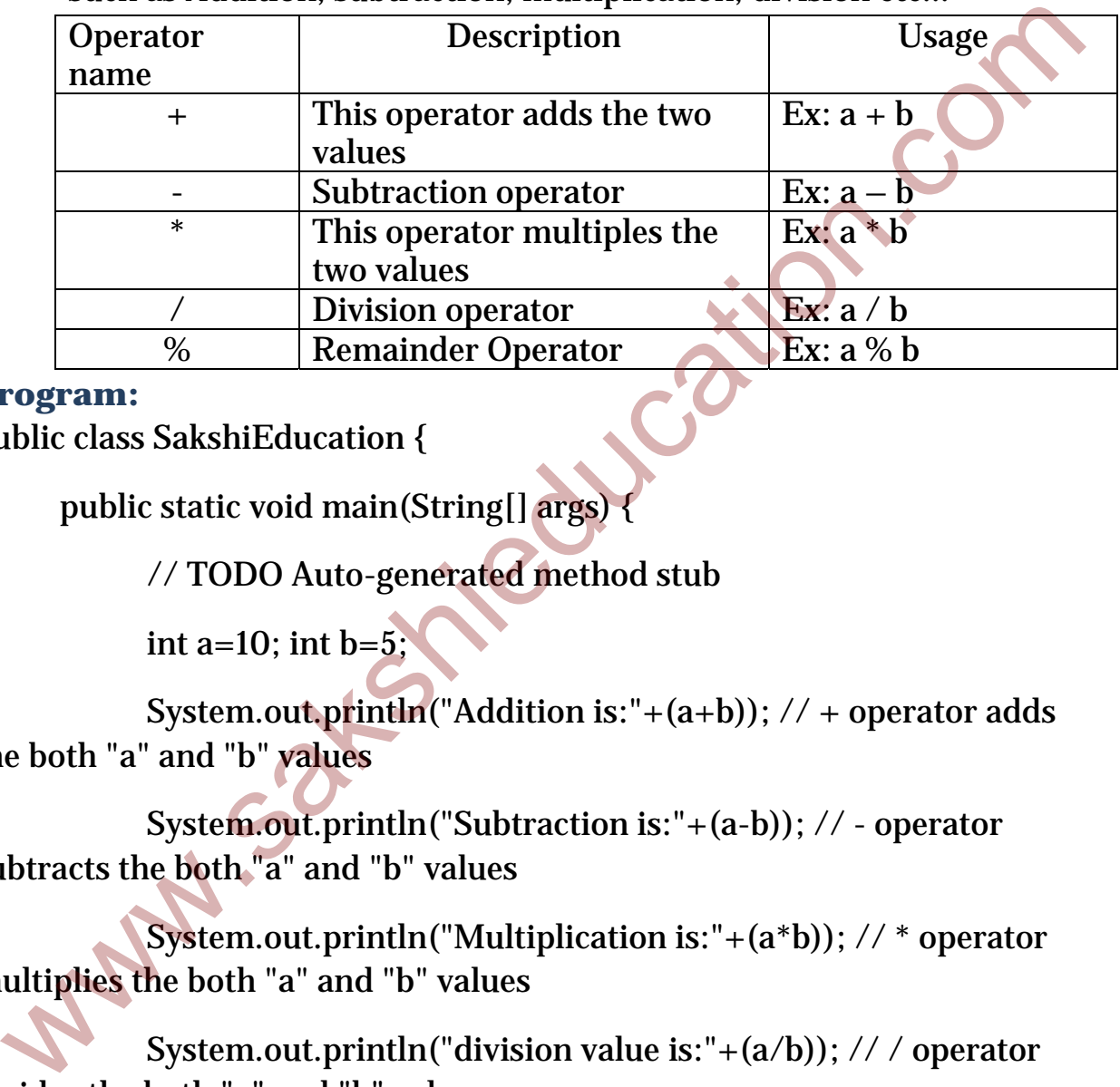

#### **Program:**

}

}

public class SakshiEducation {

public static void main(String[] args) {

// TODO Auto-generated method stub

int a=10; int  $b=5$ ;

System.out.println("Addition is:" $+(a+b)$ ); // + operator adds the both "a" and "b" values

 System.out.println("Subtraction is:"+(a-b)); // - operator subtracts the both "a" and "b" values

 System.out.println("Multiplication is:"+(a\*b)); // \* operator multiplies the both "a" and "b" values

 System.out.println("division value is:"+(a/b)); // / operator divides the both "a" and "b" values

 System.out.println("Modular value is:"+(a%b)); // % operator divides the both "a" and "b" values and returns the remainder

## **3.2 Relational Operators:**

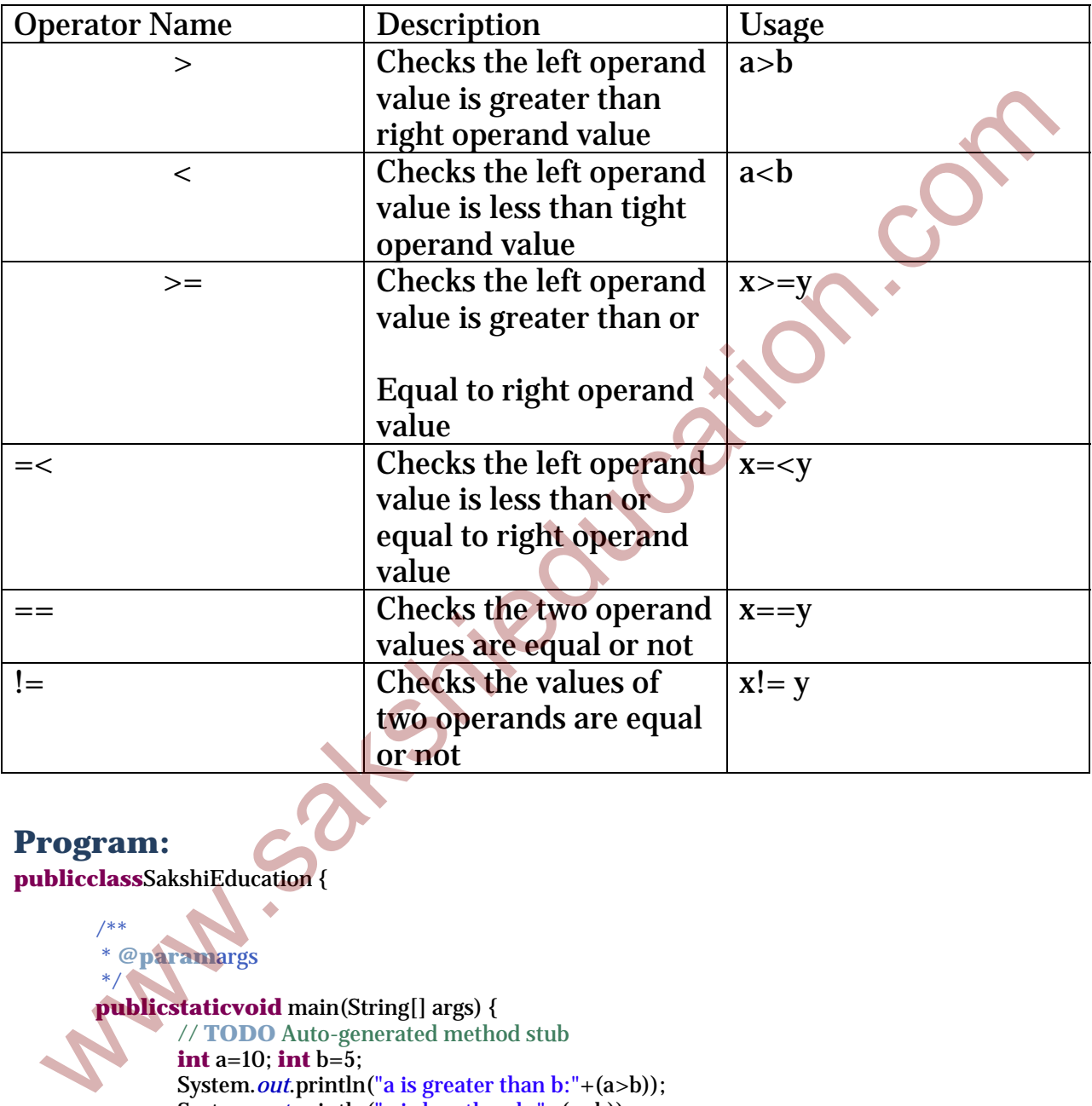

#### **Program:**

}

/\*\*

**publicclass**SakshiEducation {

\* **@param**args

```
 */
publicstaticvoid main(String[] args) { 
         // TODO Auto-generated method stub
         int a=10; int b=5; 
        System.out.println("a is greater than b:"+(a>b));
        System.out.println("a is less than b:"+(a<br/>>b));
        System.out.println<sup>("a</sup> is greater than equal to b:"+(a>=b));
        System.out.println<sup>("</sup>a is less than equal to b:"+(a<=b));
        System.out.println("a is equal to b:"+(a==b));
        System.out.println<sup>("a is not equal to b:"+(a!=b));</sup>
 }
```
# **3.3 Bitwise Operators**

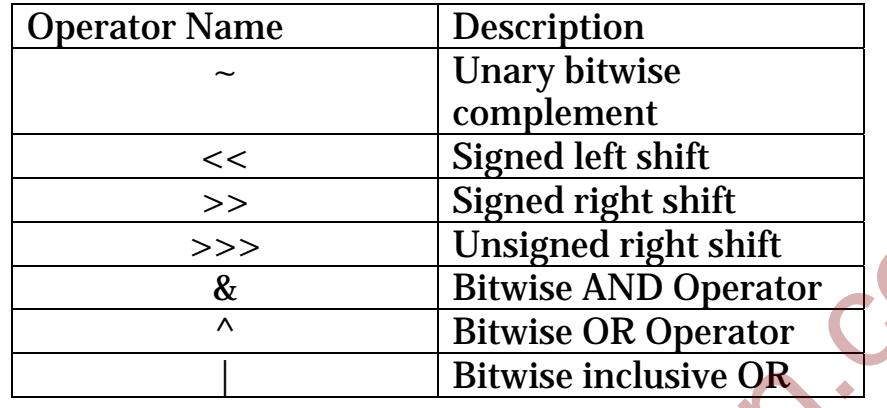

#### **Program:**

package test;

public class SakshiEducation {

```
 public static void main(String args[]) { 
        int x = 20;
        int y = 40;
         int z = 0;
            z = -x;System.out.println("-x =z = x \ll y;System.out.println("x \ll 2 =" + z);
            z = x \gg 2;
         System.out.println("x >> 2 = " + z );
            z = x \gg 2;
         System.out.println("x \gg 2 =" + z);
            z = x \& y;System.out.println("x & y = " + z);
            z = x \wedge y;
        System.out.println("x \land y = " + z );
            z = x \mid y;System.out.println("x | y = " + z);
 } } 
                                        www.sakshieducation.com
   x<br>
x Signed right shift<br>
x Signed right shift<br>
x Bitwise AND Operator<br>
A Bitwise inclusive OR<br>
Togram:<br>
ckage test;<br>
thild us sakshift<br>
the case of main (String args[1) {<br>
int x = 20;<br>
x = x < y;<br>
System.out.println("-x =
```
#### www.sakshieducation.com

#### **Output:**

 $-x = -21$ 

 $x \ll 2 = 5120$ 

 $x >> 2 = 5$ 

 $x \gg > > 2 = 5$ 

 $x\& y = 0$ 

 $x \wedge y = 60$ 

 $x \mid y = 60$ 

## **3.4 Logical Operators**

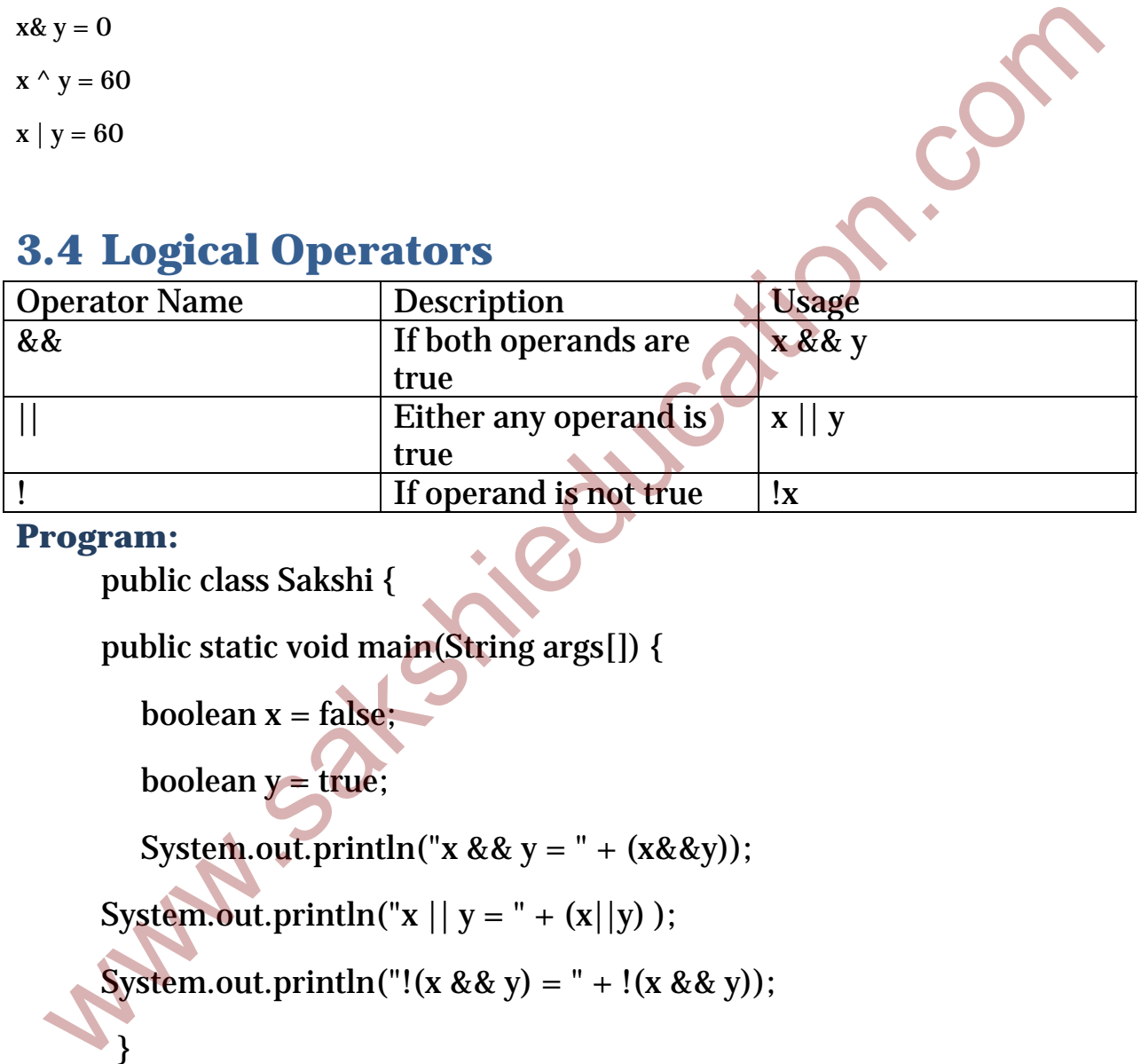

#### **Program:**

public class Sakshi {

public static void main(String args[]) {

boolean  $x = false$ ;

boolean  $y = true$ ;

System.out.println("x &&  $y = " + (x&&y)$ );

System.out.println("x || y = " + (x||y) );

```
System.out.println("!(x && y) = " + !(x && y));
```

```
}
```
}

#### **Output:**

 $x&&y = false$  $x \mid y = true$  $!(x & g(x) = true)$ 

# **3.5 Assignment Operators**

The most commonly used assignment operator is

```
"=" Simple assignment operator
```
### **Program:**

package test;

}

public class SakshiEducation {

public static void main (String args[]) {

int  $x = 20$ ; // 20 is assigned to int x

System.out.println ("value of x:"+x);

#### }

# **3.6 Unary Operators**

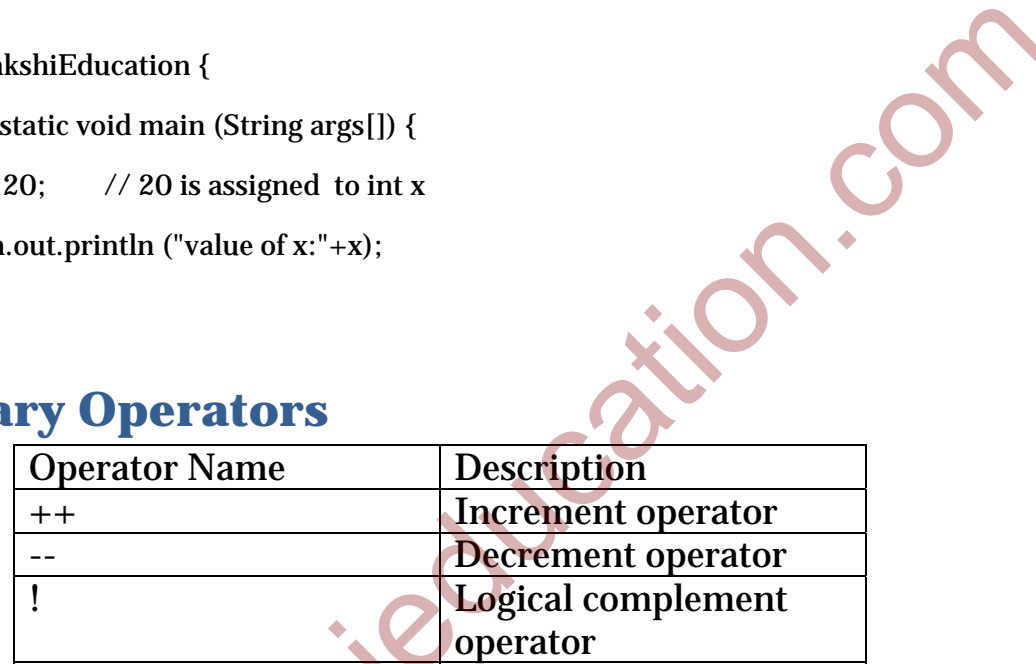

## **Program:**

}

```
package test; 
public class SakshiEducation 
\left\{ \right. public static void main(String args[]) 
 { 
      int x = 20:
      System.out.println("value of x:'+(x++));
      System.out.println("value of x:'+(x-));
 }
```
# **Chapter 4: Test**

1. What is a Class variable

Ans: Class variable is a variable which will be declared with in a class, outside any method, with the static keyword.

2. Default value of byte in java?

Ans: Default value of byte is "0"

3. List any tow ide's in java?

Ans: Eclipse, Net Beans

- 4. Smallest integer in java?
	- a. Int
	- b. Long
	- c. Byte
	- d. Short

Ans: byte

- 5. enum is a primitive data type ?
	- a. Yes
	- b. No

Ans: No

6. Byte data type range? a. -127 to 127 b. -128 to 127 c. -128 to 256 d. -256 to 128 2. Default value of byte in java?<br>
Ans: Default value of byte is "0"<br>
3. List any tow ide's in java?<br>
Ans: Eclipse, Net Beans<br>
4. Smallest integer in java?<br>
a. Int<br>
b. Long<br>
c. Byte<br>
d. Short<br>
sin you ideals to the series<br>

Ans: -128 to 127

- 7. What is the size of int java?
	- a. 8bytes
	- b. 4bytes

#### www.sakshieducation.com

- c. 2bytes
- d. 3bytes

Ans:4bytes

8. Int default value in java

Ans: 0

9. Default value of double is?

Ans: 0

10. Default value of Boolean is? Ans: 0<br>
9. Default value of double is?<br>
Ans: 0<br>
Ans: False<br>
Ans: False<br>
And Mark Content is?<br>
Content value of Boolean is?<br>
Content is?

Ans: False